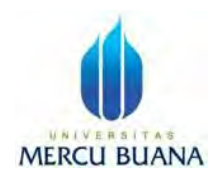

## **BIDANG STUDI BROADCASTING FAKULTAS ILMU KOMUNIKASI UNIVERSITAS MERCU BUANA**

**Judul : TEKNIK EDITING DALAM FILM PENDEK "KONTRADIKSI"**

**Nama : Thio Gaviota**

**Nim**  $: 44119010041$ 

**Program Studi :** Ilmu Komunikasi

**Jumlah Halaman** : 62 Halaman

### **ABSTRAK**

Dalam pembuatan film pendek kami yang berjudul "KONTRADIKSI", editor menggunakan teknik Continuity editing dan, tujuannya membuat penonton merasa nyaman atau menghibur dan bagaimana agar ada kesinambungan atau matching antar shot.penulis melalui beberapa tahap pengeditan yaitu : 1. Preview Gambar penulis akan melakukan pengecekan hasil dari shooting, hal ini berguna untuk mengetahui shoot yang terpakai. 2. Untuk tahap selanjutnya logging untuk memilah file agar tidak bingung pada saat editing offline 3. Offline Editing (Rough Cut), Pada tahap awal penulis menyusun gambar demi gambar tanpa memasukkan efek visual, sound efek, pewarnaan dan lain sebagainya. 4. Menyusun gambar, pada tahap ini akan menyambung setiap gambar berdasarkan scene yang sesuai dengan konsep cerita 5. Online Editing, tahap ini editor melakukan coloring, memasukan sound efek, memasukan transisi, dan grafis untuk memperkuat suatu adegan, serta menambahkan music. 6. Release Master, Penulis pada tahap ini melakuka preview bersama tim. Setelah preview dilakukan proses terakhir yaitu merender film pendek yang kita buat.

**Kata kunci : Offline Editing, Online Editing, Continuity editing.**

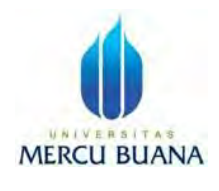

# **STUDY FIELD OF BROADCASTING FACULTY OF COMMUNICATION SCIENCES MERCU BUANA UNIVERSITY**

#### **Judul : TEKNIK EDITING DALAM FILM PENDEK "KONTRADIKSI"**

**Nama : Thio Gaviota**

**Nim**  $: 44119010041$ 

**Program Studi :** Ilmu Komunikasi

**Jumlah Halaman :** 62 Halaman

### **ABSTRACK**

In making our short film entitled "KONTRADIKSI", the editor uses Continuity editing techniques and, the goal is to make the audience feel comfortable or entertained and how to ensure continuity or matching between shots. The author goes through several stages of editing, namely: 1. Preview Image The author will check the results of shooting, it is useful to know the shot used. 2. For the next stage logging to sort files so you don't get confused when editing offline 3. Offline Editing (Rough Cut), In the early stages the author arranged picture by picture without including visual effects, sound effects, coloring and so on. 4. Arranging the images, at this stage connecting each image based on the scene that fits the story concept 5. Online Editing, at this stage the editor does the coloring, inserts sound effects, inserts transitions, and graphics to strengthen a scene, and adds music. 6. Release Master, the author at this stage does a preview with the team. After the preview is done, the last process is rendering the short film that we made.

**Keywords: Offline Editing, Online Editing, Continuity editing.**